# Learning From Data Lecture 10 Nonlinear Transforms

The Z-space Polynomial transforms Be careful

M. Magdon-Ismail CSCI 4100/6100

#### RECAP: The Linear Model

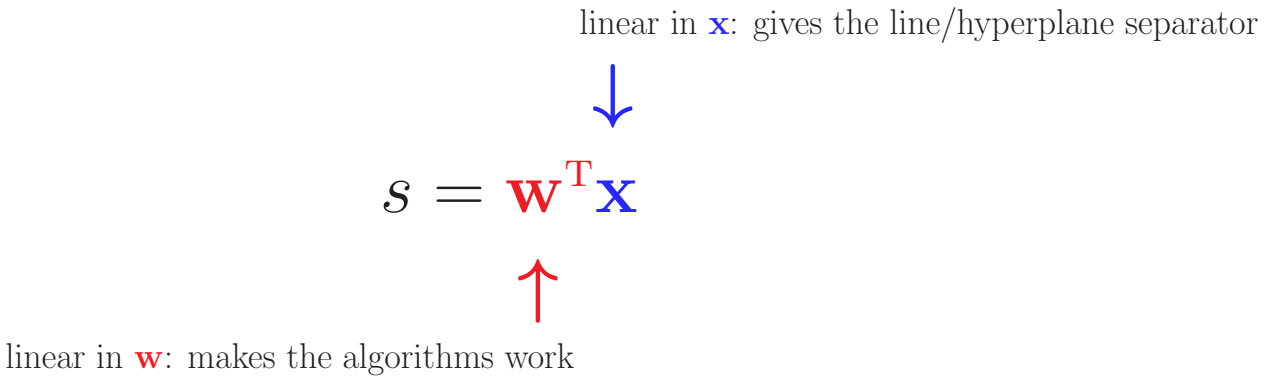

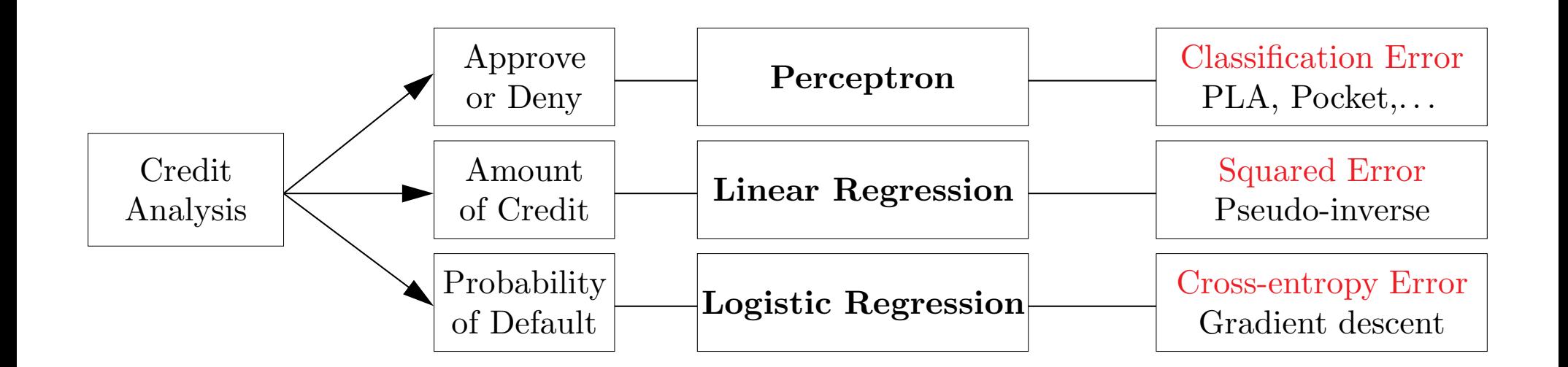

#### The Linear Model has its Limits

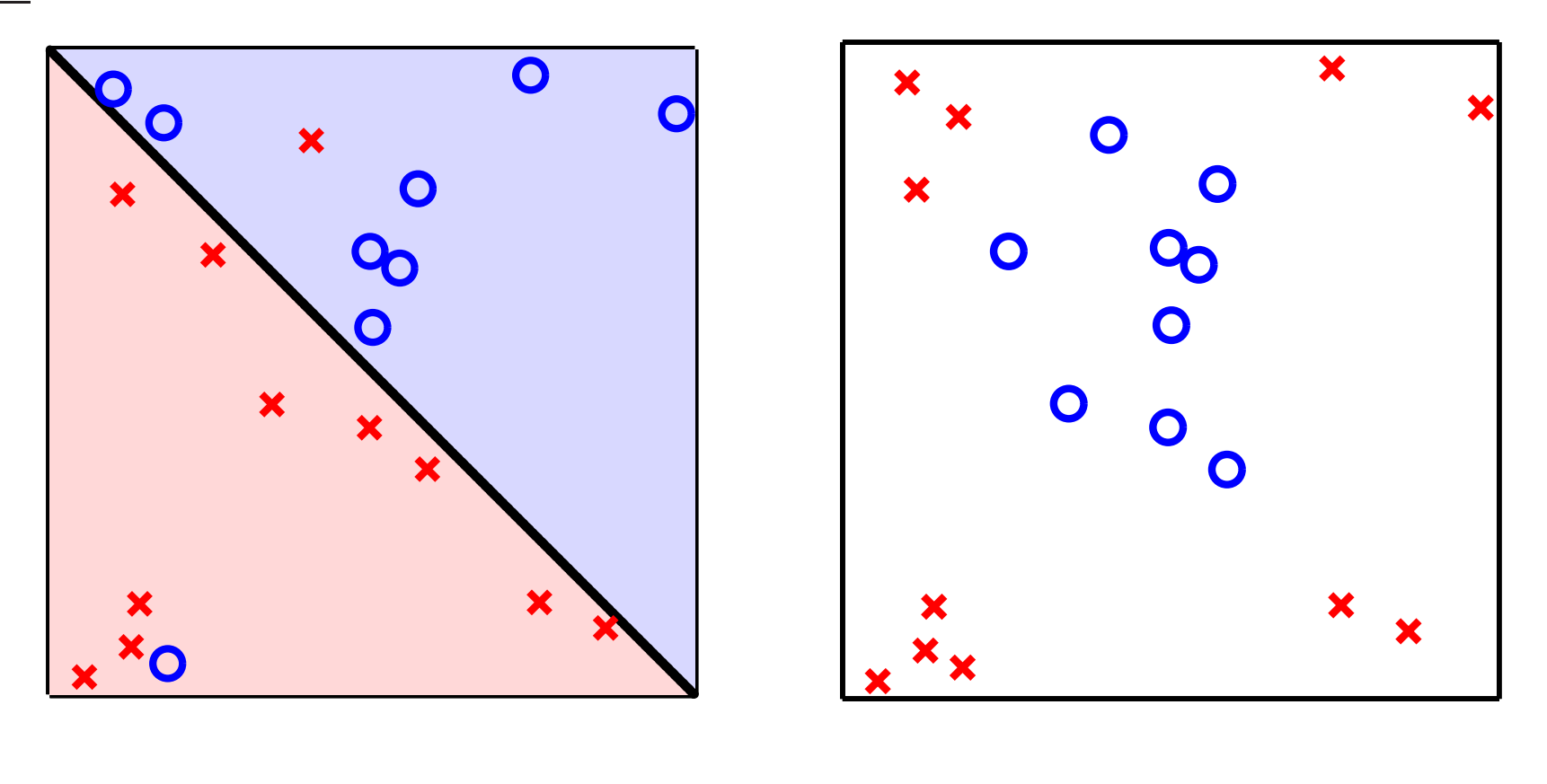

(a) Linear with outliers (b) Essentially nonlinear

To address (b) we need something more than linear.

#### Change Your Features

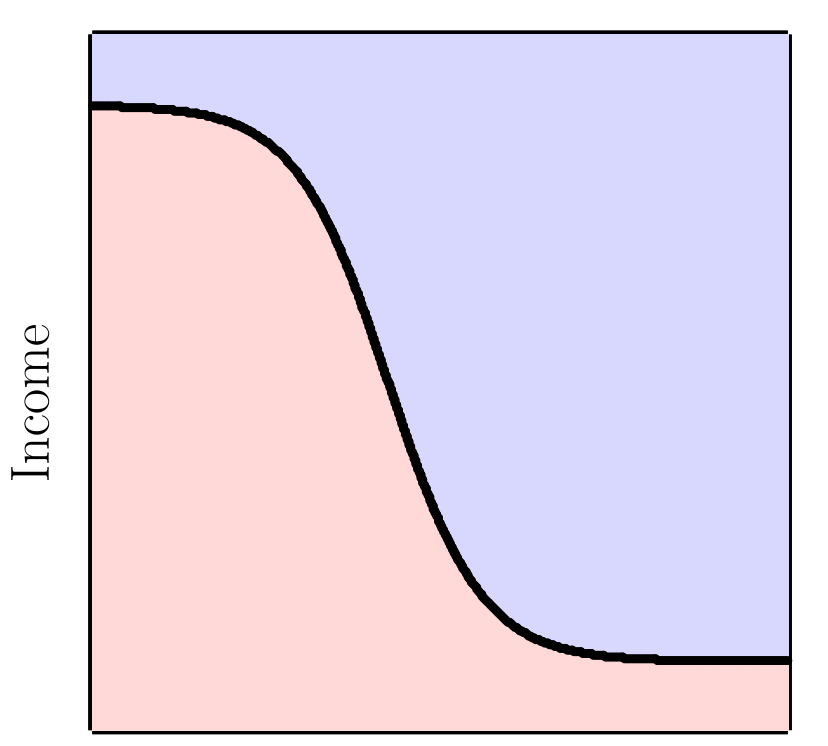

Years in Residence,  $Y$ 

 $Y \gg 3$  years no additional effect beyond  $Y = 3$ ;

 $Y \ll 0.3$  years no additional effect below  $Y = 0.3$ .

# Change Your Features Using a Transform

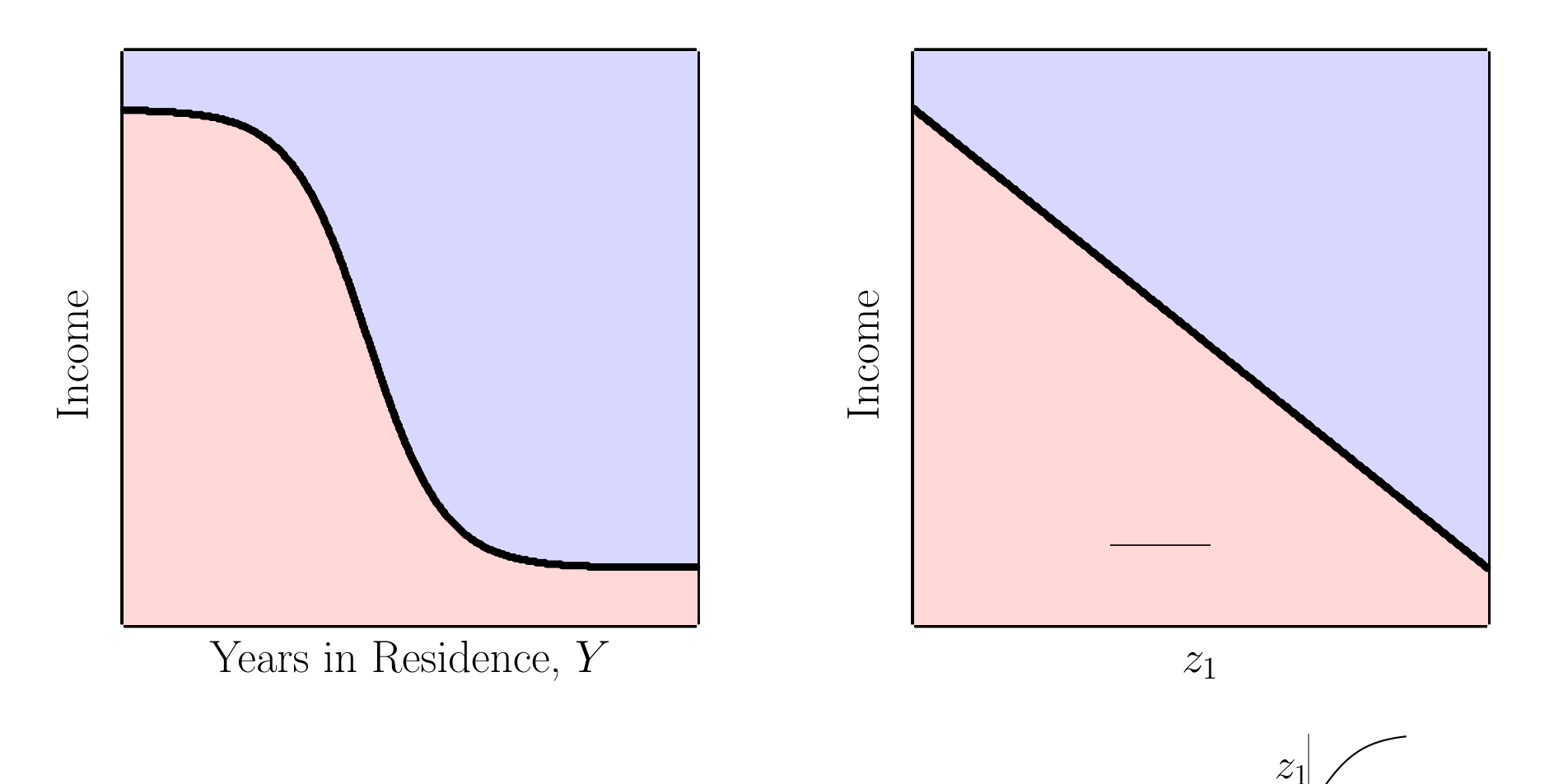

Y

# Mechanics of the Feature Transform I

Transform the data to a Z-space in which the data is separable.

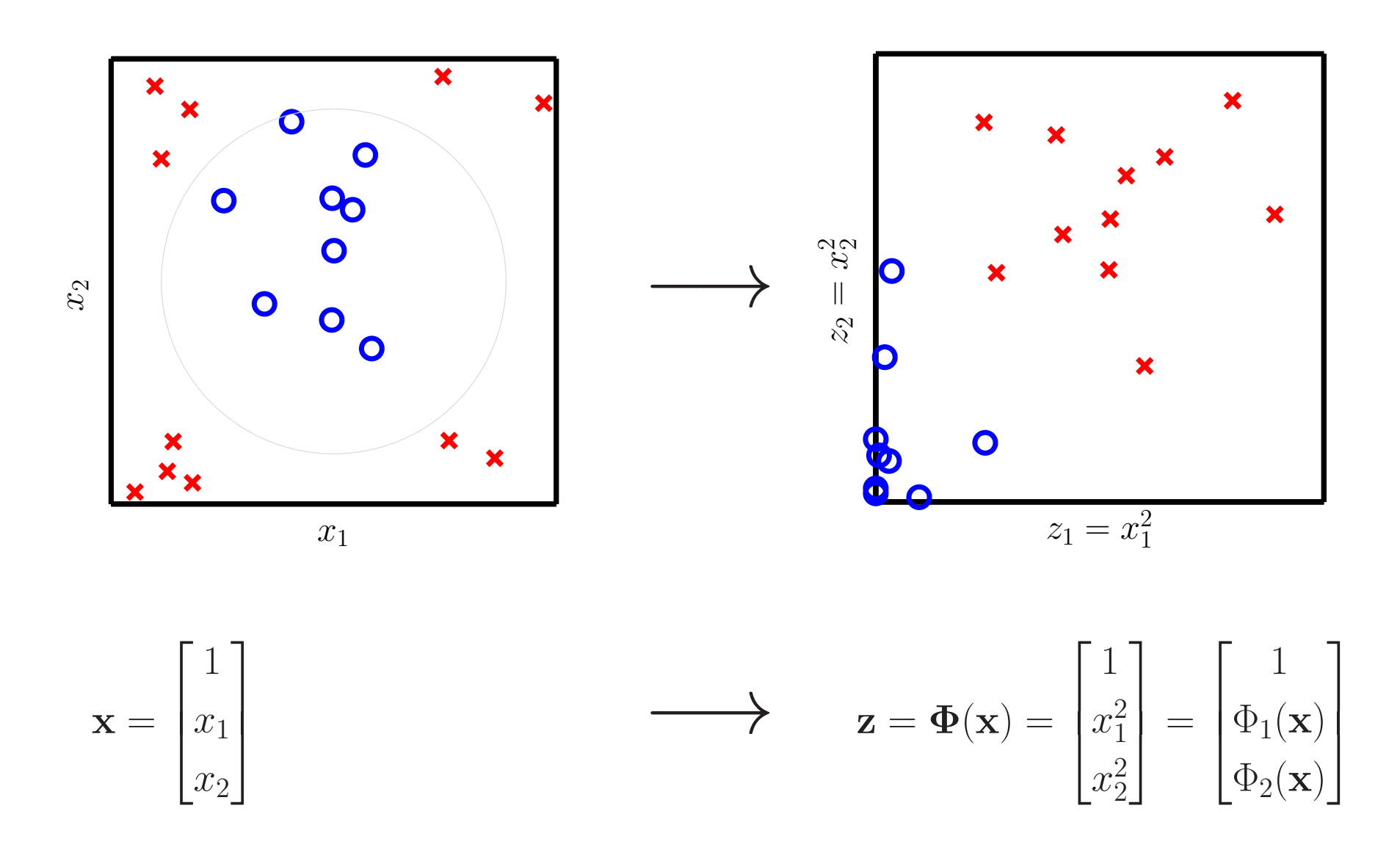

# Mechanics of the Feature Transform II

Separate the data in the  $\mathcal{Z}\text{-space with }\tilde{\mathbf{w}}\text{:}$ 

$$
\tilde{g}(\mathbf{z}) = \text{sign}(\tilde{\mathbf{w}}^{\mathrm{T}} \mathbf{z})
$$

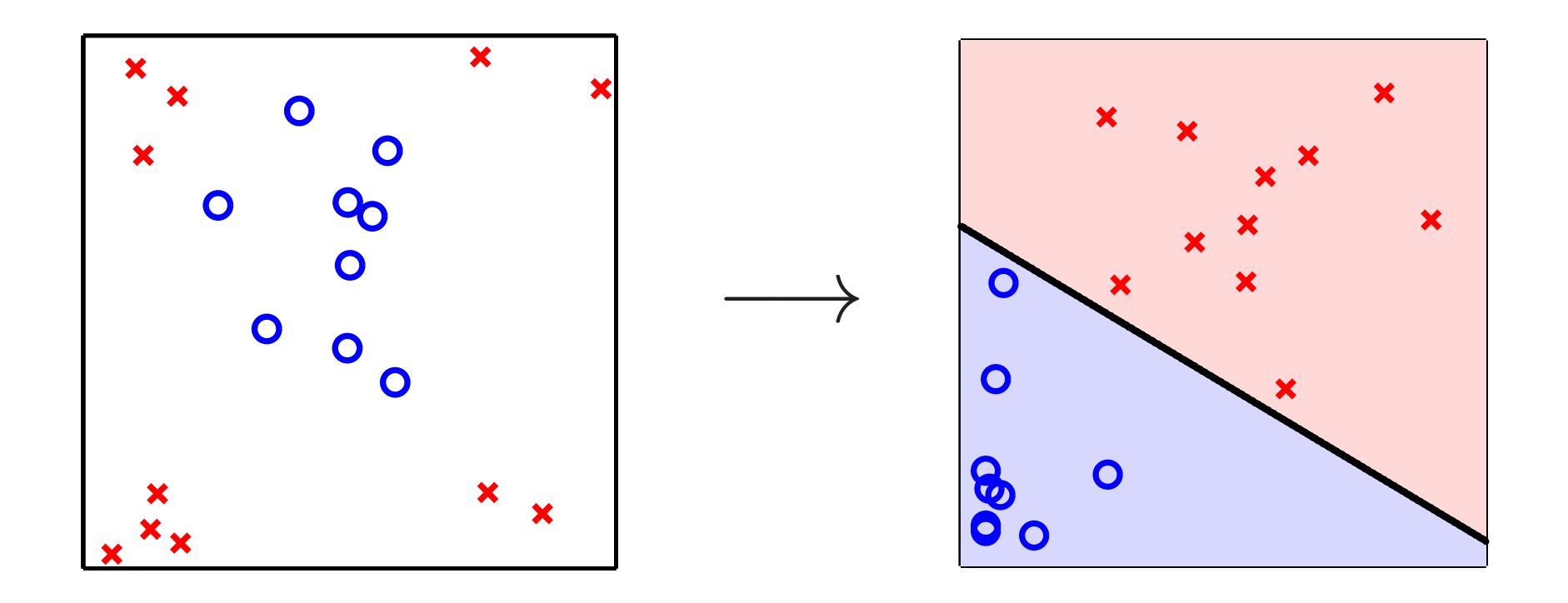

# Mechanics of the Feature Transform III

To classify a new **x**, first transform **x** to  $\Phi(\mathbf{x}) \in \mathcal{Z}$ -space and classify there with  $\tilde{g}$ .

$$
g(\mathbf{x}) = \tilde{g}(\mathbf{\Phi}(\mathbf{x}))
$$
  
= sign( $\tilde{\mathbf{w}}^T \mathbf{\Phi}(\mathbf{x})$ )  
 $\tilde{g}(\mathbf{z}) = sign(\tilde{\mathbf{w}}^T \mathbf{z})$ 

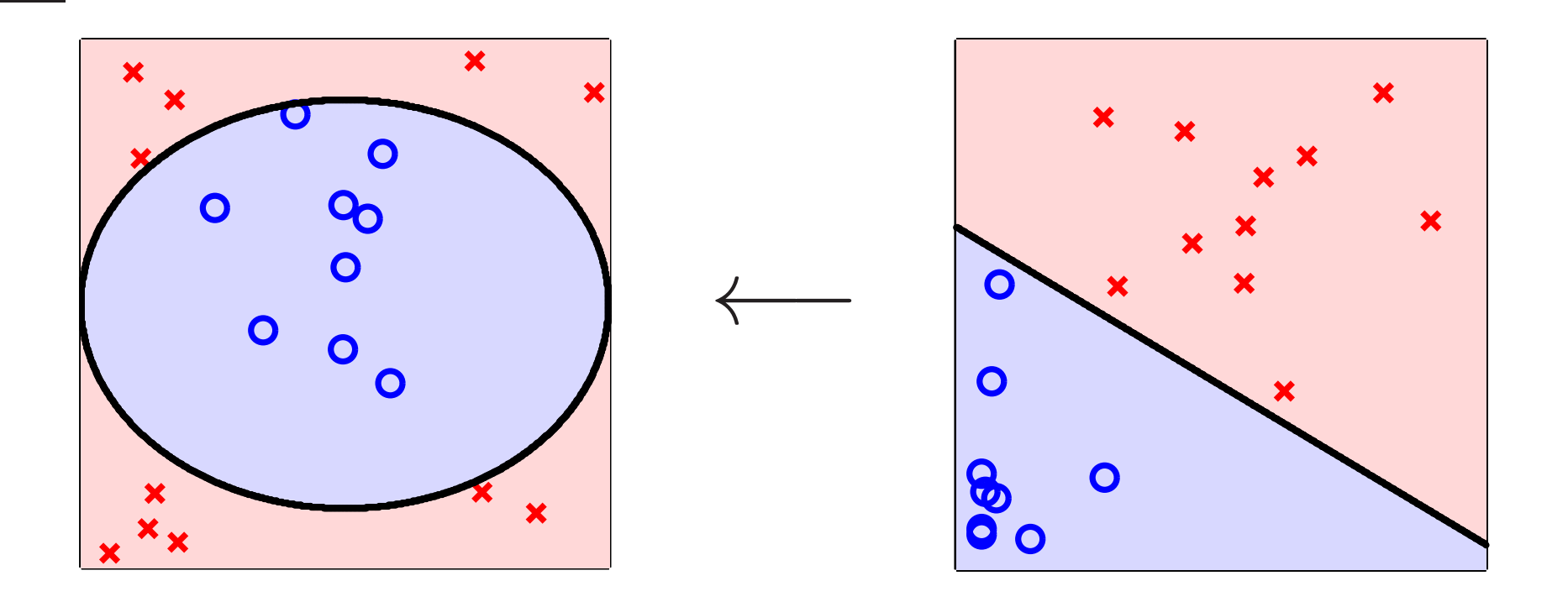

#### The General Feature Transform

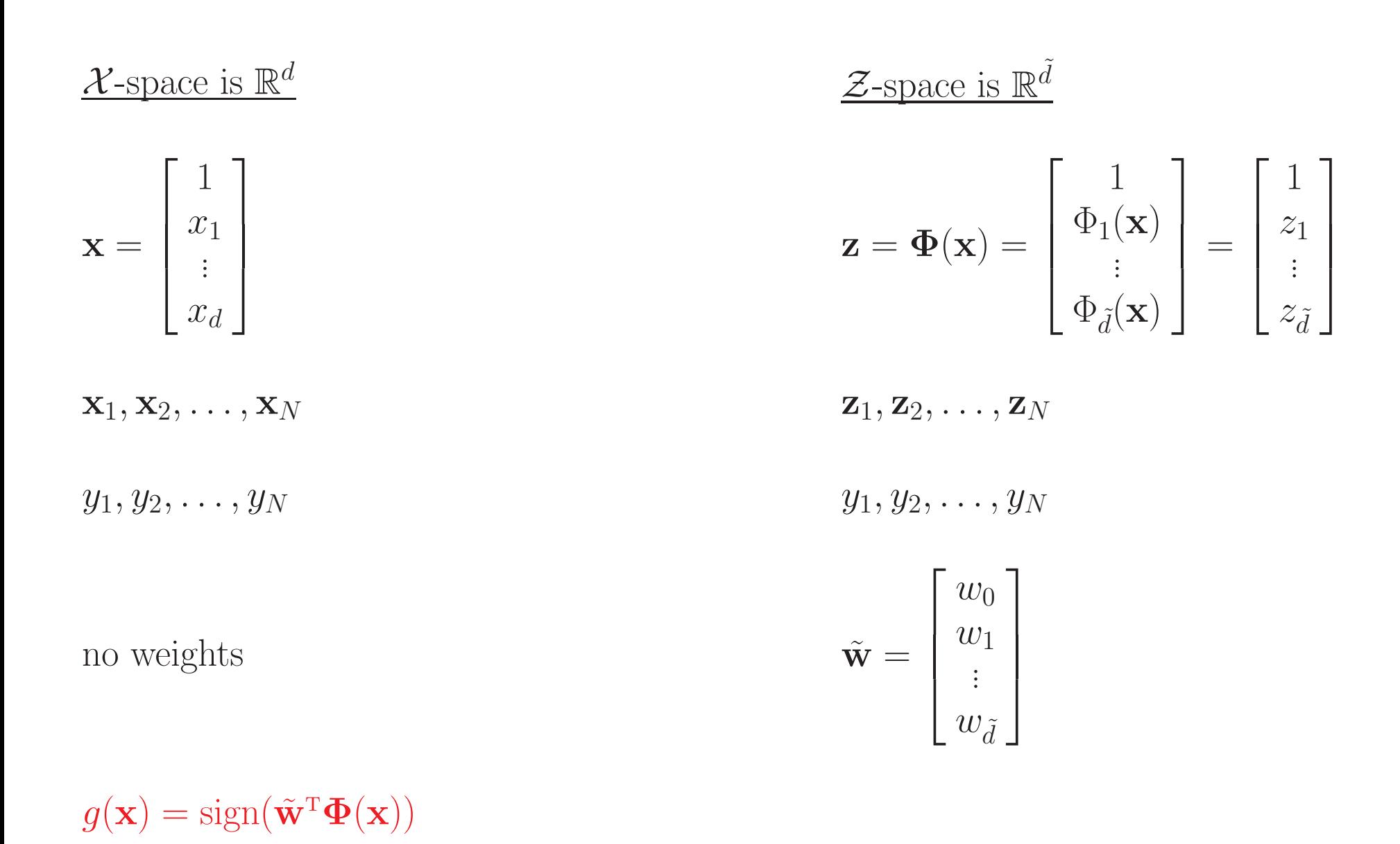

# Generalization

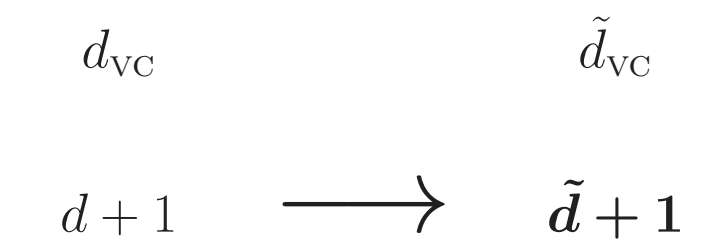

Choose the feature transform with smallest  $\tilde{d}$ 

### Many Nonlinear Features May Work

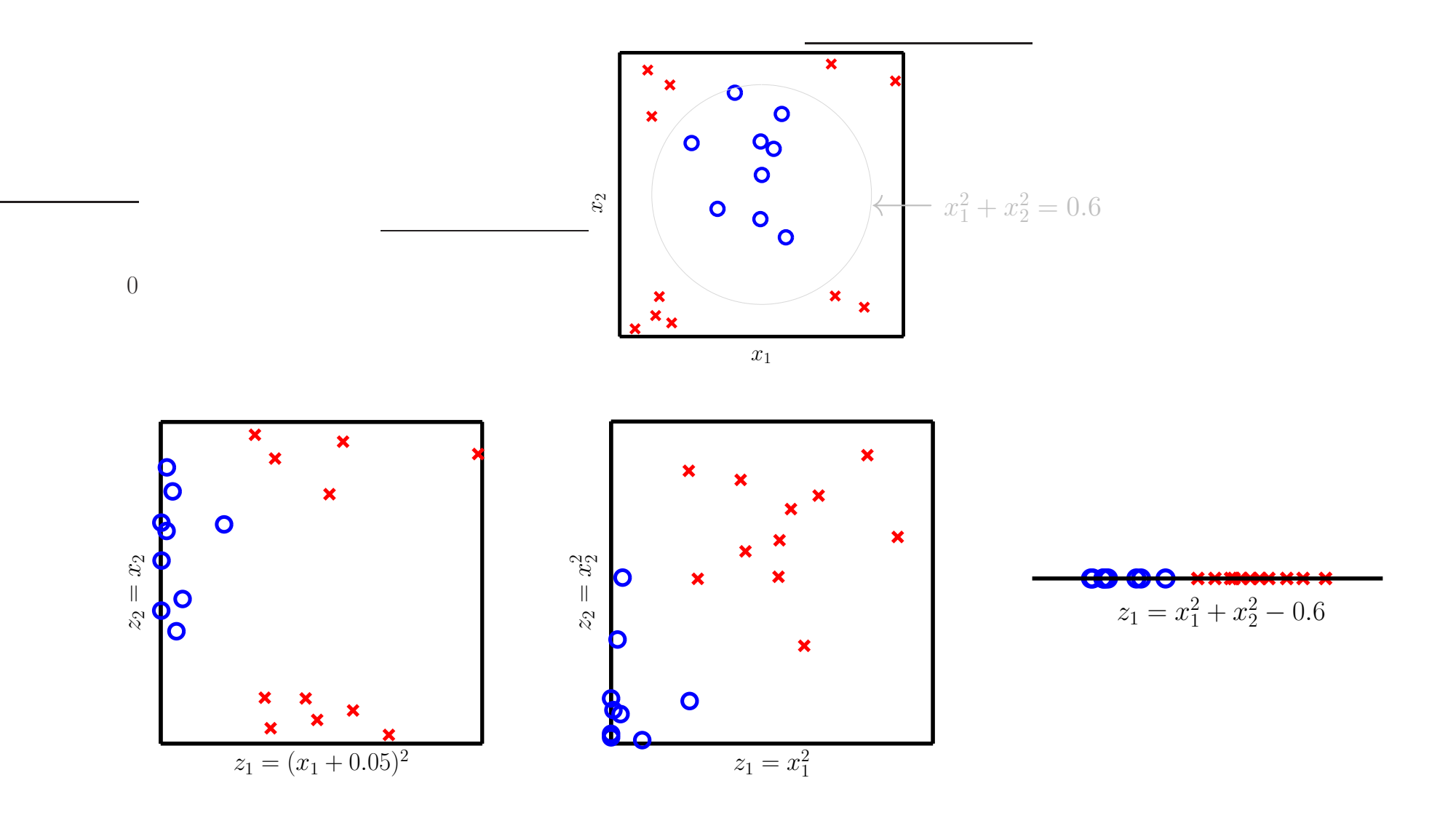

# Many Nonlinear Features May Work

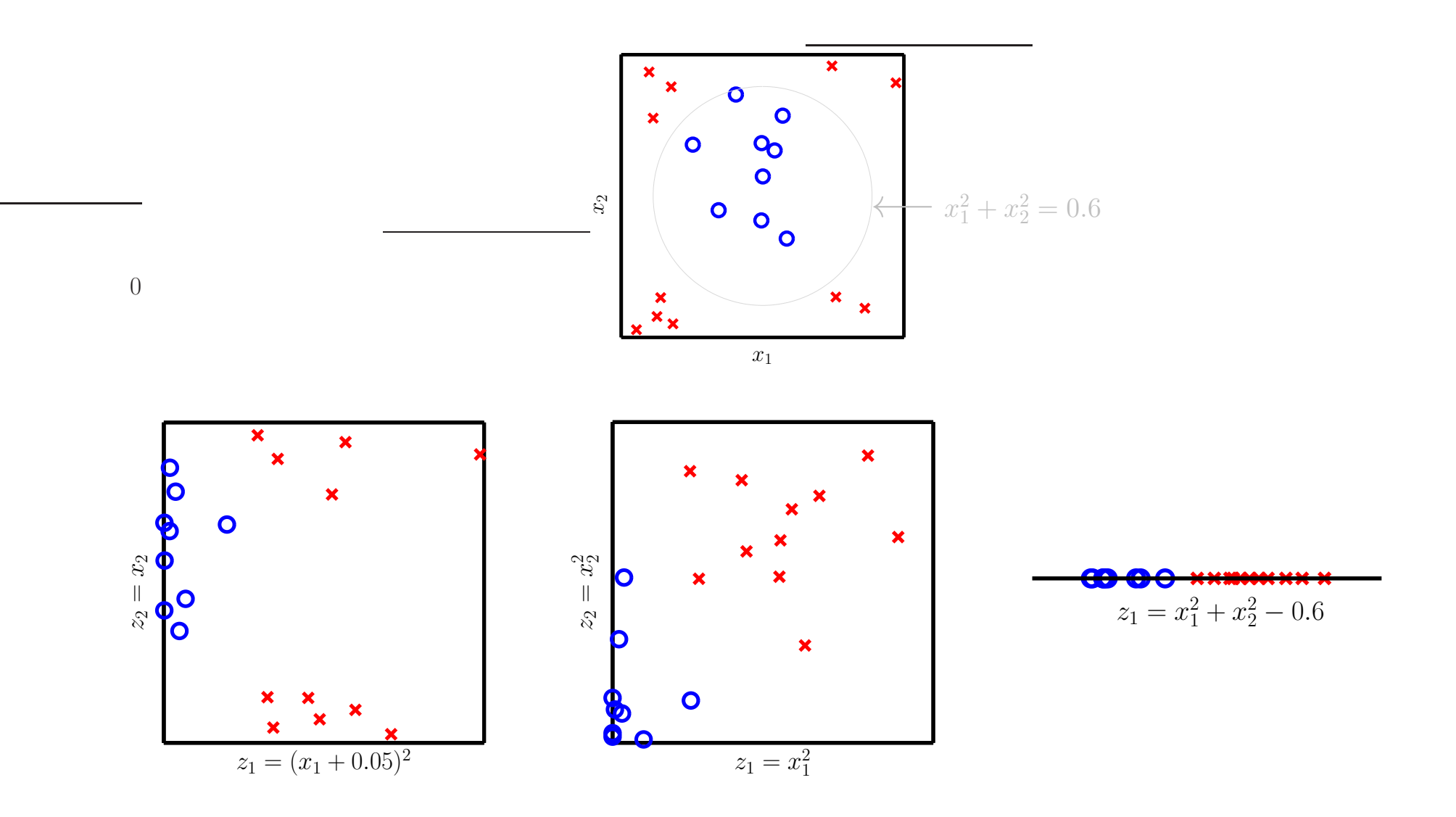

#### A rat! A rat!

This is called data snooping: looking at your data and tailoring your H.

# Must Choose  $\Phi$  BEFORE Your Look at the Data

After constructing features carefully, **before** seeing the data ...

... if you think linear is not enough, try the 2nd order polynomial transform.

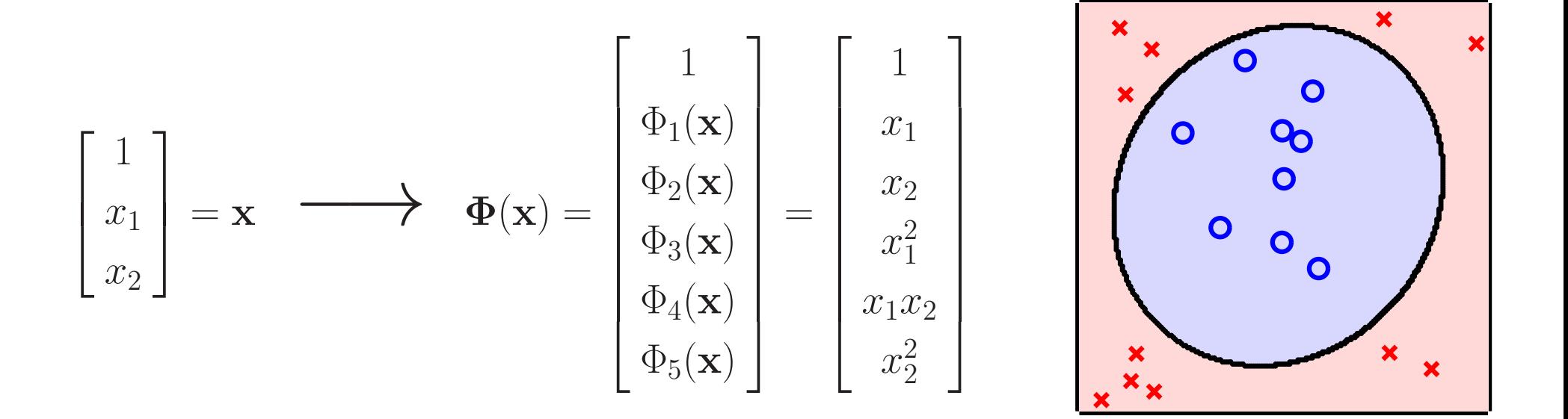

# The General Polynomial Transform  $\pmb{\Phi}_k$

We can get even fancier: degree- $k$  polynomial transform:

$$
\Phi_1(\mathbf{x}) = (1, x_1, x_2),
$$
  
\n
$$
\Phi_2(\mathbf{x}) = (1, x_1, x_2, x_1^2, x_1x_2, x_2^2),
$$
  
\n
$$
\Phi_3(\mathbf{x}) = (1, x_1, x_2, x_1^2, x_1x_2, x_2^2, x_1^3, x_1^2x_2, x_1x_2^2, x_2^3),
$$
  
\n
$$
\Phi_4(\mathbf{x}) = (1, x_1, x_2, x_1^2, x_1x_2, x_2^2, x_1^3, x_1^2x_2, x_1x_2^2, x_2^3, x_1^4, x_1^3x_2, x_1^2x_2^2, x_1x_2^3, x_2^4),
$$
  
\n
$$
\vdots
$$

- Dimensionality of the feature space increases rapidly  $(d_{\text{vc}})$ !
- Similar transforms for d-dimensional original space.
- Approximation-generalization tradeoff Higher degree gives lower (even zero)  $E_{\text{in}}$  but worse generalization.

# Be Careful with Feature Transforms

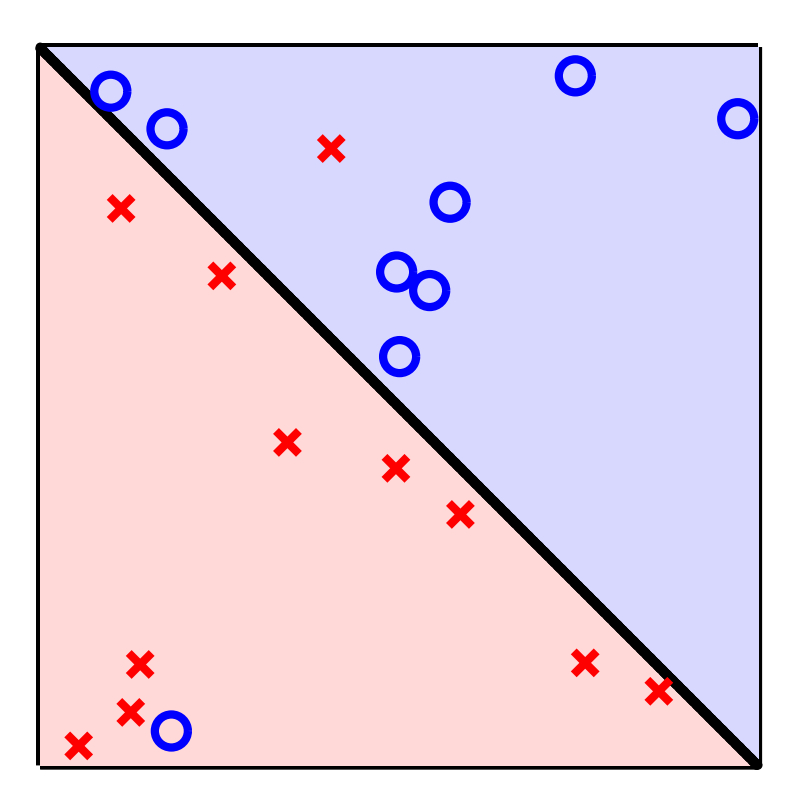

## Be Careful with Feature Transforms

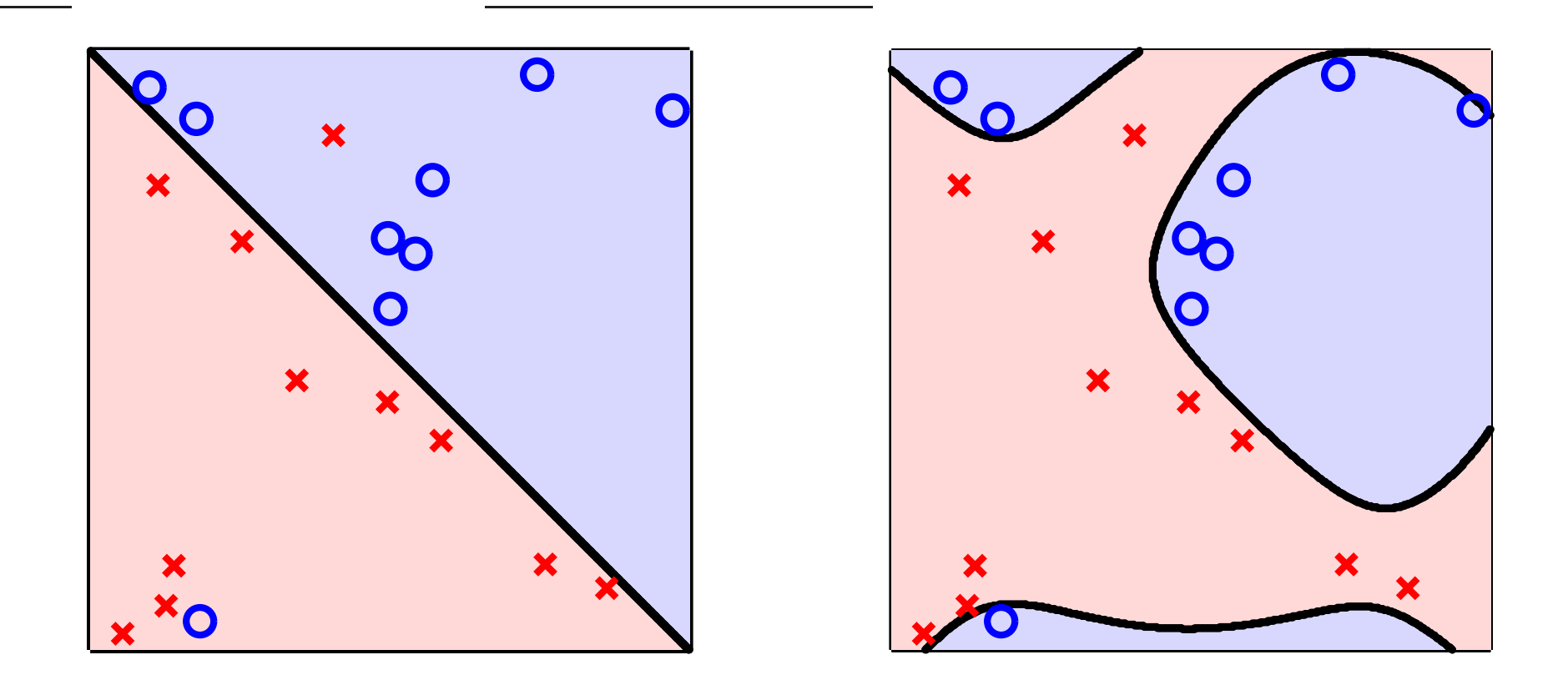

#### High order polynomial transform leads to "nonsense".

Digits Data "1" Versus "All"

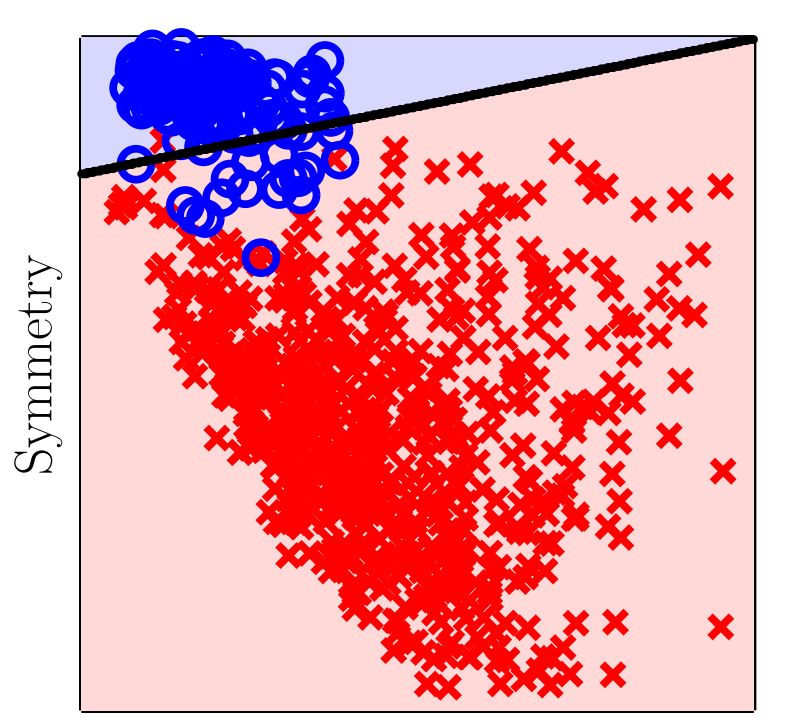

Average Intensity

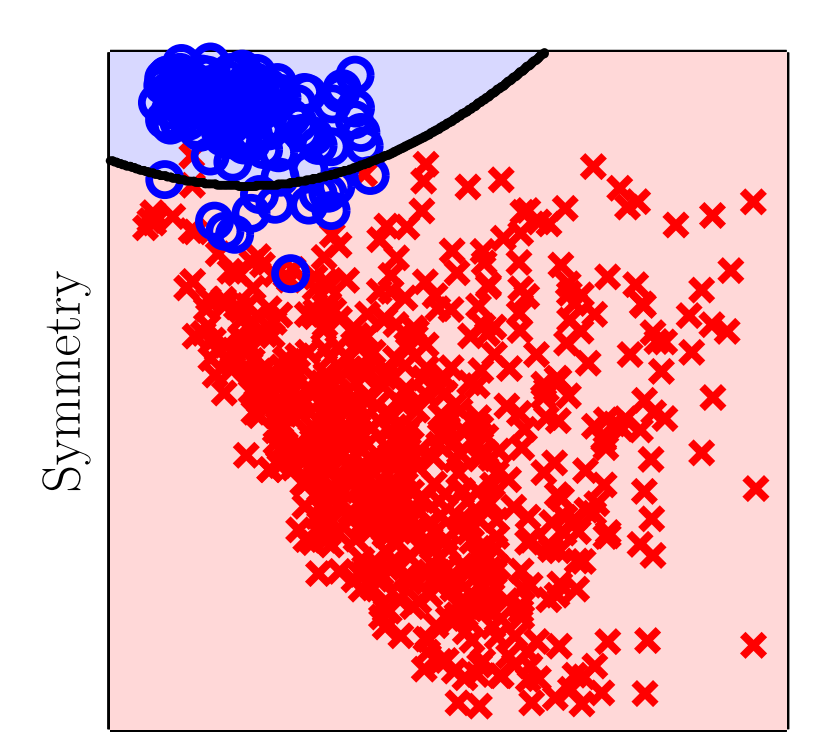

Average Intensity

Linear model  $E_{\rm in} = 2.13\%$  $E_{\text{out}} = 2.38\%$ 

3rd order polynomial model  $E_{\rm in} = 1.75\%$  $E_{\text{out}} = 1.87\%$ 

# Use the Linear Model!

- First try a linear model simple, robust and works.
- Algorithms can tolerate error plus you have nonlinear feature transforms.
- Choose a feature transform *before* seeing the data. Stay simple. Data snooping is hazardous to your  $E_{\text{out}}$ .
- Linear models are fundamental in their own right; they are also the building blocks of many more complex models like support vector machines.
- Nonlinear transforms also apply to regression and logistic regression.